## 岐阜市気象・災害情報等メール配信サービス 登録手順のご案内

## ● ご登録の前に

●メール配信サービスの利用規約に同意していただいた上で、ご登録をお願いいたします。

●「@sg-p.jp」ドメインあるいは「gifu-city@sg-p.jp」のアドレスからのメールの受信を許可する設定を行ってください。 ●URL付きメールの受信を許可する設定を行ってください。

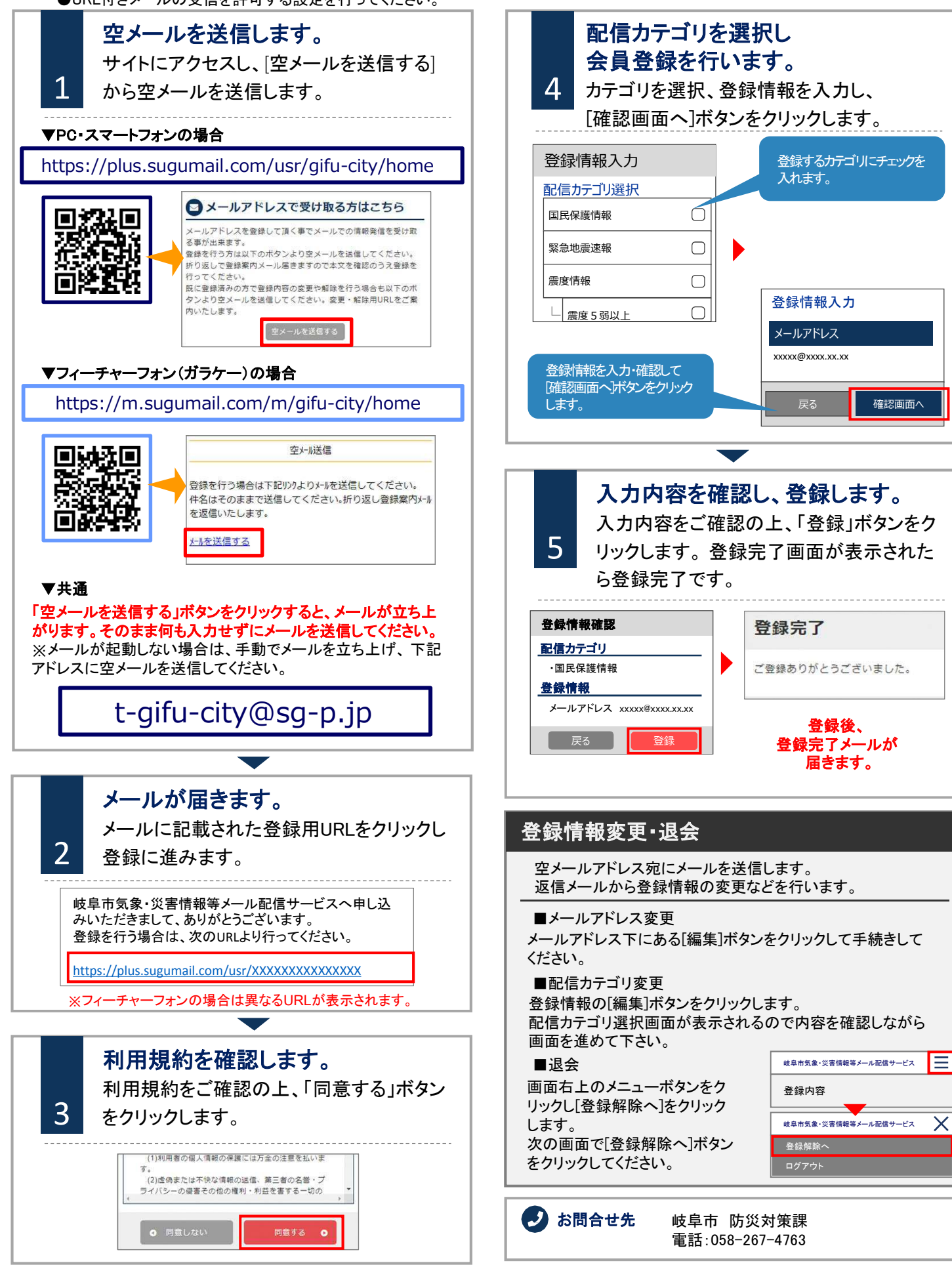